## **PRELEVEMENT A LA SOURCE Faire un complément d'acompte en cas de taux non personnalisé**

# **PREREQUIS OBLIGATOIRES**

Pour effectuer cette démarche vous devez :

- 1°- Disposer d'un espace personnel sur impots.gouv.fr
- 2°- Vous munir des informations suivantes :
	- Vos nom, prénom et date de naissance
	- Votre numéro fiscal
	- Votre nouvelle situation de famille (personnes à charge)
	- Le montant des revenus perçus par chaque membre du foyer pour 2018 et 2019
	- Les références de votre compte bancaire

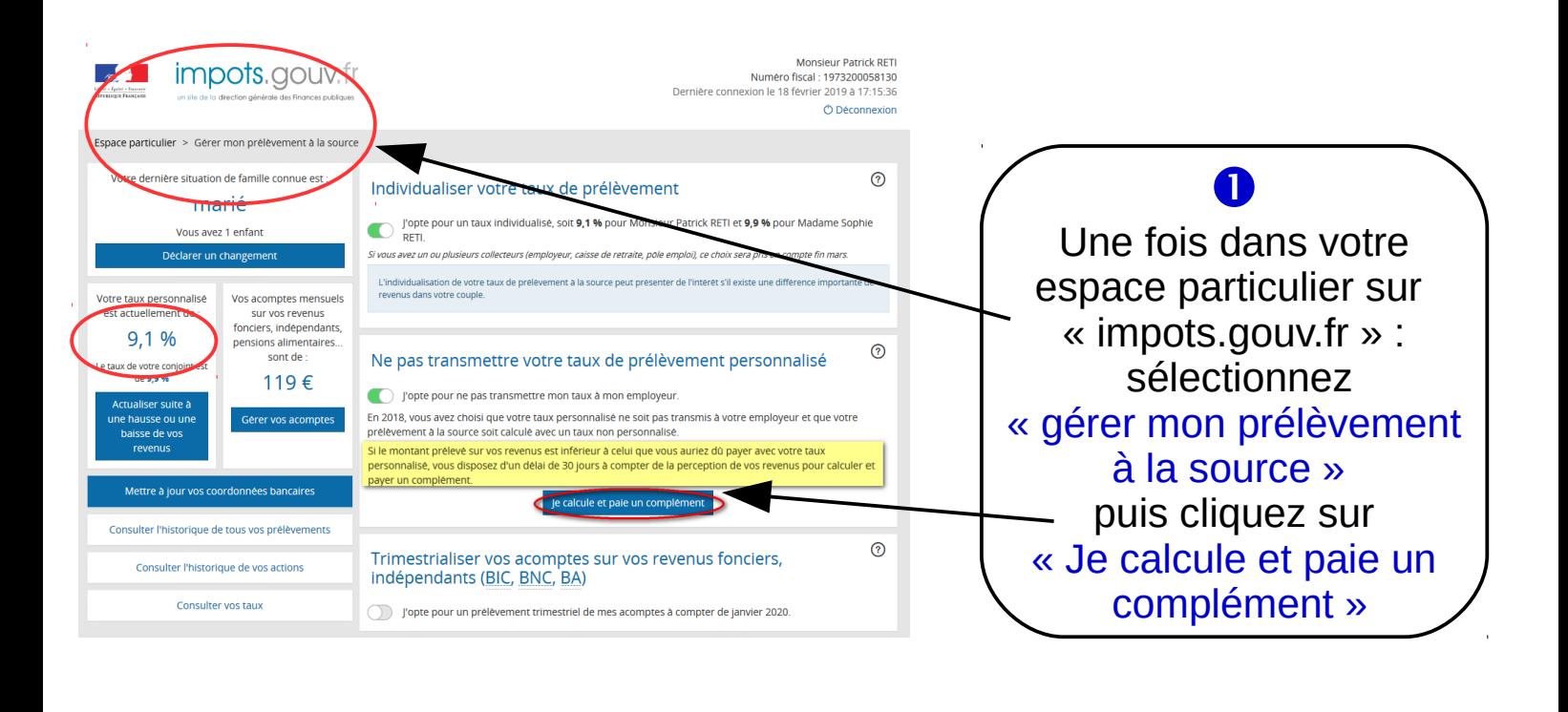

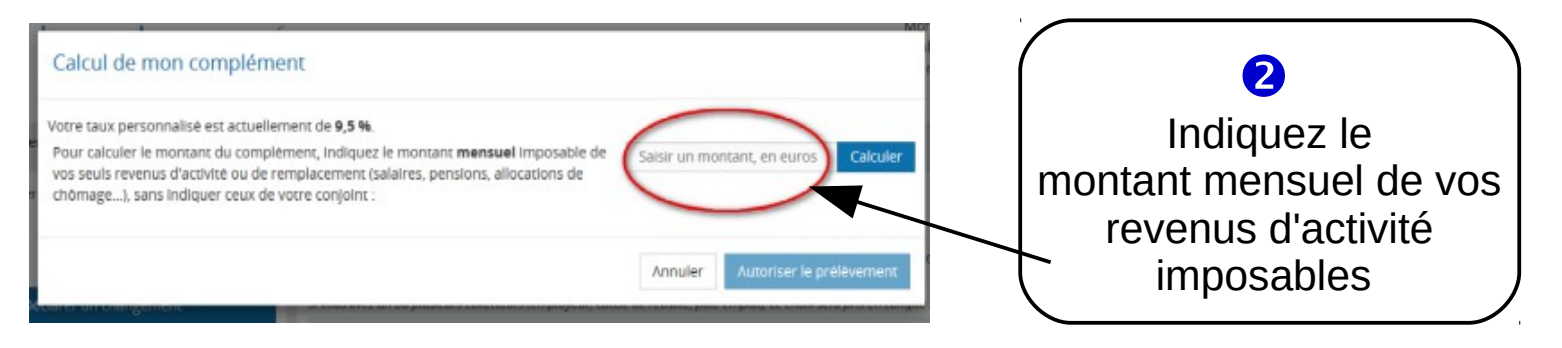

#### **Deux situations sont envisageables :**

# *Cas 1 : soit le montant prélevé est insuffisant* => complément d'acompte

Calcul de mon complément

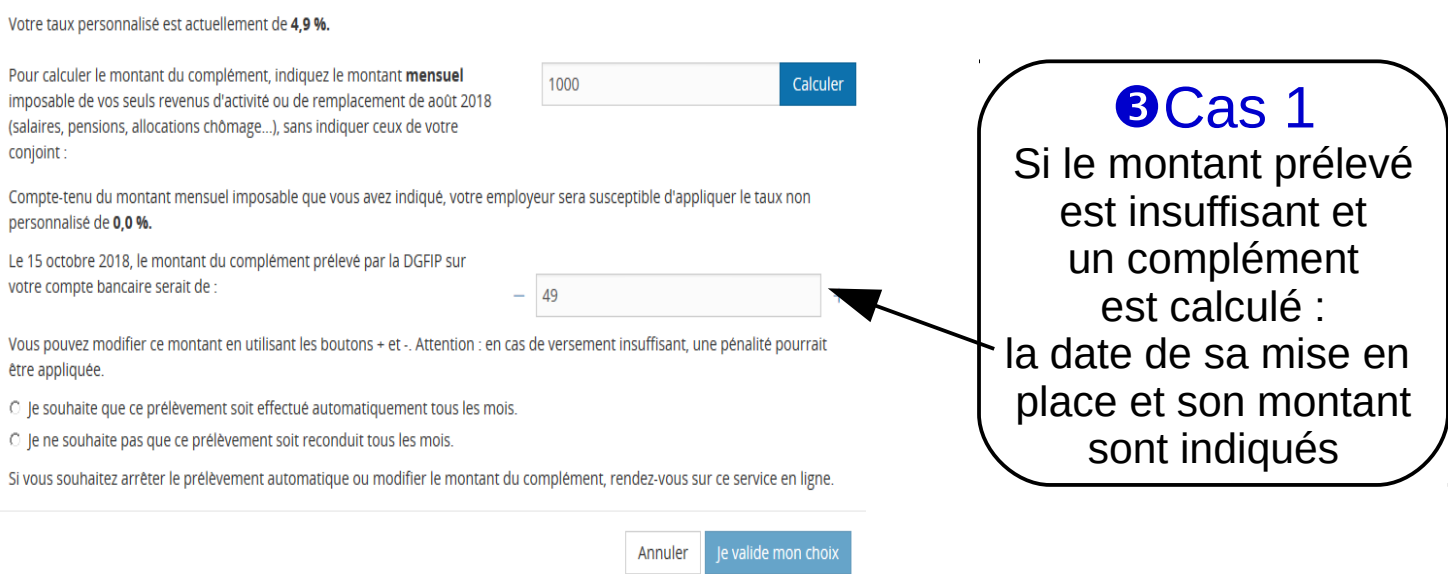

## *Cas 2 : soit le montant prélevé est trop élevé* => remboursement

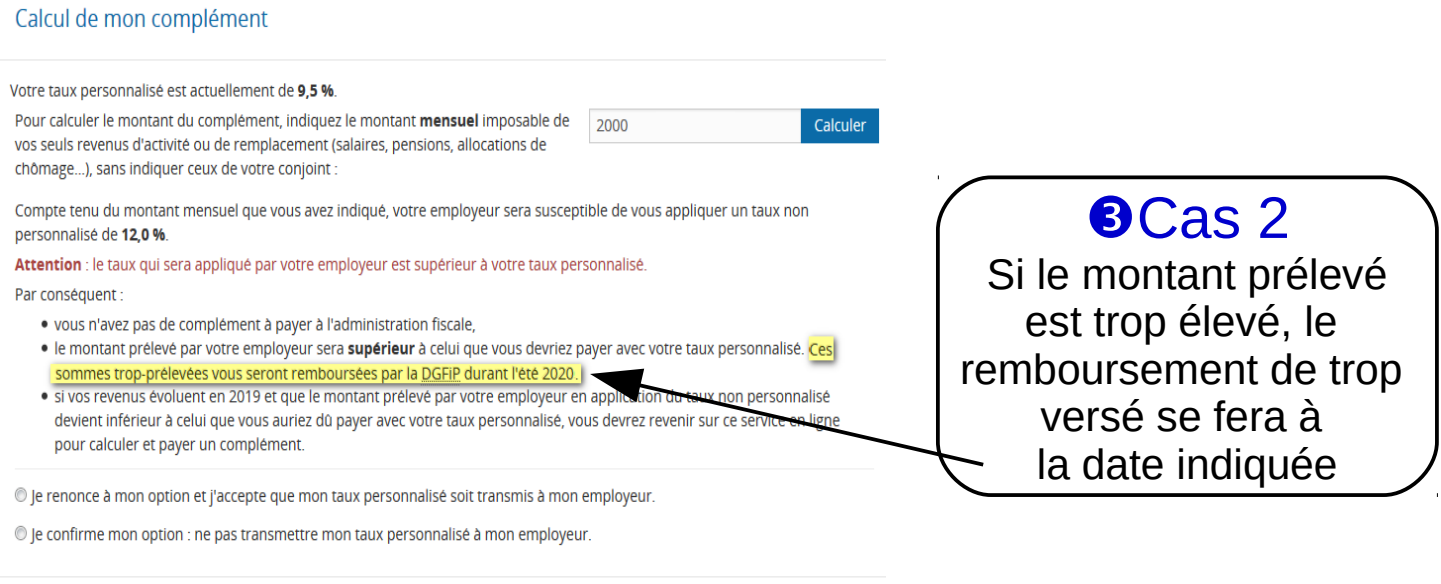

Annuler

Une fois le complément d'acompte crée, l'usager peut le moduler si sa situation vient à changer

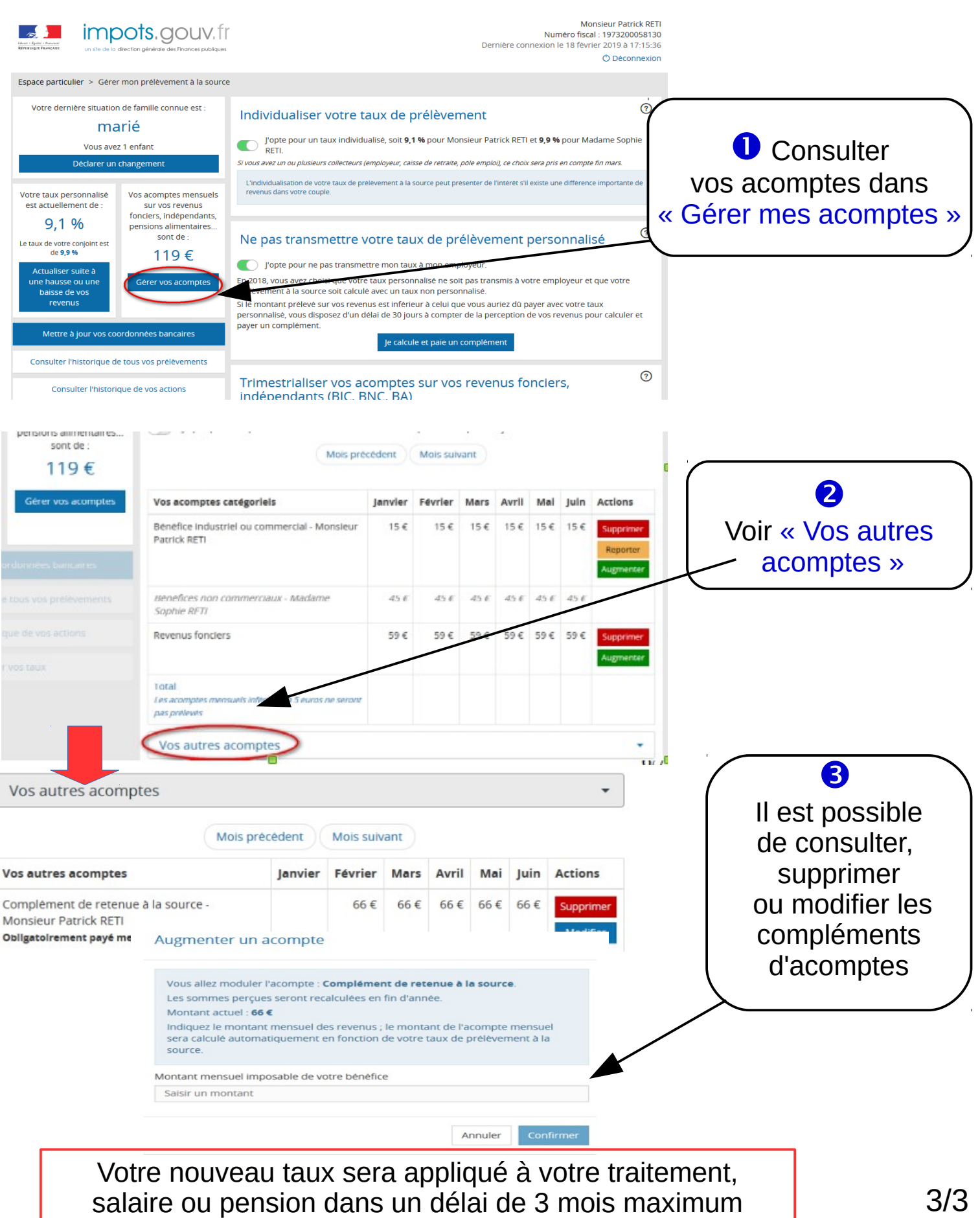